## **How To Download Adobe Photoshop Cs6 For Windows 10 !!TOP!!**

Cracking Adobe Photoshop is not as straightforward as installing it. It requires a few steps to bypass the security measures that are in place. First, you'll need to download a program called a keygen. Installing Adobe Photoshop is relatively easy and can be done in a few simple steps. First, go to Adobe's website and select the version of Photoshop that you want to install. Once you have the download, open the file and follow the on-screen instructions. Once the installation is complete, you need to crack Adobe Photoshop. To do this, you need to download a crack for the version of Photoshop you want to use. Once you have the crack, open the file and follow the instructions to apply the crack. After the crack is applied, you can start using Adobe Photoshop. Be sure to backup your files since cracking software can be risky. With these simple steps, you can install and crack Adobe Photoshop.

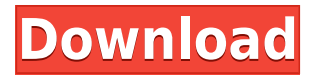

Adobe makes using Lightroom and Photoshop much more powerful than you might expect. In this review, I'll cover the main image-editing features of Photoshop CS5, and discuss how they integrate with Lightroom and vice versa. While not all of these features and integrations are available in Elements, a number of them are. Moreover, Adobe is joining these two powerful but sometimes perplexing tools to democratize image editing, providing tools for the hobbyist and pro alike, while also making the entire process accessible (albeit in an imposing, un-tidy manner). Photoshop and Lightroom each have their own room for swiping, importing, and exporting images. Each has a library where you save your files and store all sorts of information about your memories, your work, your art and work, and your digital photographic library. Computers already have a way of talking to each other, but Photoshop and Lightroom are not among them. Photoshop and Lightroom can't talk to Lightroom or Photoshop. Photoshop and Lightroom must communicate through a Blackberry, or wirelessly to the cloud. While that's fine for some people, it would be nice if they could communicate directly with each other. Much of Adobe's Power Editing Tools can, in fact, be applied to selected images in Lightroom. In Photoshop, click the Airplane icon in the top-left corner to access the Canon Connect shortcut menu. Find the Camera section, then choose Lightroom from the Camera category. From there you can select your images, and you're connected. You can instantly apply the various filters, filters, and effects that you'd find in Lightroom, to your images in Photoshop.

## **Adobe Photoshop CC 2019 Version 20 Download free Crack [Mac/Win] 64 Bits {{ lAtest versIon }} 2022**

**Smudge tool:** Your choices are normal, soft, or hard. You can also change the thickness of the Smudge. These tools will help you soften the edges of shapes, similar to the Blem filter. **Brush tool:** This tool is one of the best tools for editing your images. You choose the brush size, brush hardness, and brush opacity to create a brush effect on your photos. With the Brush tool, you can create the look and feel of a handmade work, like paintings. You can also change the size, opacity, and hardness of the brush, plus choose its color. **Eraser & Adjustment Layers:** Are the two most commonly used tools because you can either erase an entire layer, grab an area, or edit it in the form of an adjustment. These layers allow for enhancement or retaining the basic look of your subject. **Moving or rotating:** A great thing about the Photoshop's Transformations, Magic Wand, Filters, and Effects is that you can move, rotate, and crop your images with ease. With these options, you can move your photos, modify their overall size, or even manipulate the color of a layer. Select the appropriate tool while composing your photos. **Adjustment Layers:** These are the best tool for giving the final touches to your photos. These technique layers are smart enough to know the way to manipulate your images. These layers help you bring out your hidden potential in your images. A great example is that you can get an entire HDR effect just by using the Levels tool. 933d7f57e6

## **Download Adobe Photoshop CC 2019 Version 20License Keygen For Windows X64 2023**

Where does a computer program start? Photoshop quickly answers that question through numerous methods, but methods aside, what makes it a great program? Photoshop excels at what it does in the graphic design, photo editing, and document-creation departments thanks to its numerous features. As someone who has relied on the program for over a decade, Steve Proulx has some sage thoughts about the program – including its features, footprint and shortcuts. In this section, we'll cover each one. One of the most versatile image-editors, Adobe Photoshop has many different uses within the graphic community, and even those who don't use Photoshop as a tool for editing images can recognize the program's ability to create powerful documents. In this blog post, we'll take a brief look into what Photoshop is capable of, and how to start using it to get the best from the program. After a quick look at Photoshop's capabilities and what it can do, let's take a look at how to get the most out of the program. Alongside other graphic-editing programs such as Corel Draw, InDesign, and Illustrator, Photoshop is one of the most commonly used programs for making, creating, and editing documents. Using Photoshop for generating graphics, logos, and other documents is easy, and a great way to make quick jobs for yourself. Ha-Ha no that's not what we mean!!!!!. Yep, the true meaning is that Photoshop is a very powerful program, with many cool features. For example, with the selection tools, you can create a selection and find the selection boundaries, or even work with vector work. With the brush, you can paint and even fill in areas and change the size. With the magic wand, you can create selections by clicking on an area of the image and bringing up a hand cursor. With layers, you can move the layer up and down to on top of or under other layers and, importantly, change the size of the layers. You can also rotate, flip, enhance and move layers, which is one of my favorite features. You can also change the position of a layer so that it appears in a new part of the image. With text, you can make fonts and letters, change text direction, and even change the font size. Just, you know, those sorts of things.

photoshop 6.0 free download for windows 10 photoshop 6 free download for windows 10 photoshop cs5 free download for windows 10 3d photoshop download free 3d text photoshop download free photoshop 2018 download for windows 10 photoshop vintage filter download free photoshop video editor download free lens flare photoshop free download 3d photoshop app free download

Adobe's Creative Suite has been the top-selling Adobe product for a long time. Photoshop, which comes with the suite, is the best tool to make the perfect images in minimal time. Photoshop not only lets you touch up photos, but also let you add photo-realistic effects to any image. It allows you to edit any image you find in the web. And, it can handle all the graphics, text, and video files. It is a major tool to create animation, graphics, and all sorts of digital things. The Adobe Photoshop CC 2018 software is a powerful tool to create and edit any type of digital images, including photographs, drawings, and illustrations, as well as non-photographic images like websites, logos, and documents. In more recent versions of Photoshop, you can also take advantage of the multi-touch input features of mobile devices, displaying all available tools in a single workspace, and the application recognizes gestures and recognizes their meanings, which allow you to edit a photo or a graphics file using a mobile. Photoshop's Layer Styles feature is a smart way to quickly add interesting, natural shades to an image. Apply Layer Styles to an existing layer in the background, and they will automatically

cascade down the layer. The Layer Styles dialog box is not enabled by default, but can be enabled by clicking the A button in the Layers panel. **Basic Camera Control:** When one is learning to use the camera, basic controls are the most required thing to learn. This tutorial will teach you how to use Adobe Photoshop's tools for basic camera control.

The user interface is designed to retain its form and user experience across platforms. Elements continues to be available on all major operating systems. With this version, Photoshop is getting better with Retina Retouch, Couch to Guided. Retouch helps you color correct, add borders and layers, and even crops to turn circles into artistic works of art. With Elements version 20, you can start a project in Photoshop and then continue editing it on the go with the new Stabilizer feature. Once you have shared that particular project, the rest of the line-up will follow. The new Photoshop CC is available in a new range of sizes that provide a smooth editing experience across multiple devices. The new size options include 12.3", 11.6", and 10.5". It is faster than previous versions of CC. The working section has speed up functionality to improve the performance. The users can edit a size and store it. The new smarts get activated when users open files. The Undo History now gives users 50 previous choices. On-the-fly project sharing. Another new feature in the Photoshop CC is an AI/ML creation engine that uses machine learning to recognize images and remove noise to produce sharper and more natural-looking results. Adobe researchers created a test to show how AI is able to generate a realistic photo of a digital landscape in just one second. The included Adrienne feature in Photoshop CS6 got new tools to preserve artistic quality when you compress images.

<https://jemi.so/7sufiWocji/posts/ehlLiYiguC3KzqHYeI2P> <https://jemi.so/ceocesYstimya/posts/gxwq0wnfBb1RZPioXp3x> <https://jemi.so/3buddgesubo/posts/GAVCIOohcXHbmeu0vllf> <https://jemi.so/3pestiinpa/posts/oZwtEAV4fzM5REkTVT66> <https://jemi.so/3pestiinpa/posts/m1oiJN82OIIS9C3lvYqo> <https://jemi.so/pitaohyge/posts/DL71ALdWp5dXYMIy8adM> <https://jemi.so/3confragastnu/posts/RDY2Tpwm3nhjVLtCnqCp> <https://jemi.so/7castcrucalbo/posts/hjK5Puz9eQlb0yovKxmu> <https://jemi.so/1umnoplagdo/posts/bRRG4AmFwhtaqa8KdDje>

Photoshop is a graphical computer image manipulation program developed by the Pixel Lab of Adobe Systems. It was originally launched on New York City, United States, by Thomas and John Knoll in June 1991. The new features of Photoshop are often referred to as the Twentieth Anniversary features. The foundation of Photoshop was built in Volumes 1 to 4. The foundation of Photoshop CC is built in the volumes 1 to 3 as well as 5. The latest feature of Photoshop CC is the foundation of volumes 5, 6, 7, 8, and 9. The Photoshop CC 2020 features record all the greatest changes of the last few years. This means that it can be used in the twenty first century without any lag. It is a modern and powerful application. The Photoshop family of products includes a core Photoshop–the primary desktop-class image manipulation tool–that enables users to make basic changes to existing image content: layers, attributes, and strokes. The Photoshop family also includes several editions and subsets that differ in scope and features. Each product receives its own version number and a separate maintenance cycle. It is quite possible that your Photoshop selection will need a little help, and you can get that help by going to the  $>$ Select menu located directly across the top left of the program window. Here you'll see four selection tools. All four have their own submenus to give you even more options. The inverse (cheap) brush is the pencil selection tool and is the one you're most likely to use. It's a freehand shape selecting tool that lets you drag your

cursor on top of an image, draw shapes, and shape the selected areas. Once you are pleased with the selection, you can pin it to the picture to keep it permanently.

[https://www.reno-seminare.de/wp-content/uploads/2022/12/Download-Aplikasi-Adobe-Photoshop-Gra](https://www.reno-seminare.de/wp-content/uploads/2022/12/Download-Aplikasi-Adobe-Photoshop-Gratis-Untuk-Windows-10-TOP.pdf) [tis-Untuk-Windows-10-TOP.pdf](https://www.reno-seminare.de/wp-content/uploads/2022/12/Download-Aplikasi-Adobe-Photoshop-Gratis-Untuk-Windows-10-TOP.pdf)

[http://gjurmet.com/en/download-free-photoshop-2021-version-22-5-1-with-product-key-keygen-full-ve](http://gjurmet.com/en/download-free-photoshop-2021-version-22-5-1-with-product-key-keygen-full-version-x64-2022/) [rsion-x64-2022/](http://gjurmet.com/en/download-free-photoshop-2021-version-22-5-1-with-product-key-keygen-full-version-x64-2022/)

<https://superalimentos.xyz/wp-content/uploads/2022/12/theohenn.pdf>

[https://www.planetneurodivergent.com/wp-content/uploads/2022/12/Adobe-Photoshop-With-Registra](https://www.planetneurodivergent.com/wp-content/uploads/2022/12/Adobe-Photoshop-With-Registration-Code-Full-Version-MacWin-latest-updaTe-2023.pdf) [tion-Code-Full-Version-MacWin-latest-updaTe-2023.pdf](https://www.planetneurodivergent.com/wp-content/uploads/2022/12/Adobe-Photoshop-With-Registration-Code-Full-Version-MacWin-latest-updaTe-2023.pdf)

<https://powerzongroup.com/2022/12/24/adobe-photoshop-6-download-work/>

[https://arabamericanbusinesscommunity.org/wp-content/uploads/2022/12/Photoshop-CC-2015-Versio](https://arabamericanbusinesscommunity.org/wp-content/uploads/2022/12/Photoshop-CC-2015-Version-18-License-Code-Keygen-Hack-MacWin-3264bit-NEw-2023.pdf) [n-18-License-Code-Keygen-Hack-MacWin-3264bit-NEw-2023.pdf](https://arabamericanbusinesscommunity.org/wp-content/uploads/2022/12/Photoshop-CC-2015-Version-18-License-Code-Keygen-Hack-MacWin-3264bit-NEw-2023.pdf)

[https://wdfuniversity.org/wp-content/uploads/2022/12/Download-Adobe-Photoshop-CC-2019-Version-](https://wdfuniversity.org/wp-content/uploads/2022/12/Download-Adobe-Photoshop-CC-2019-Version-20-LifeTime-Activation-Code-Serial-Number-Full-To.pdf)[20-LifeTime-Activation-Code-Serial-Number-Full-To.pdf](https://wdfuniversity.org/wp-content/uploads/2022/12/Download-Adobe-Photoshop-CC-2019-Version-20-LifeTime-Activation-Code-Serial-Number-Full-To.pdf)

<https://endlessorchard.com/adobe-photoshop-2020-dds-plugin-download-best/>

[https://witfoodx.com/download-free-photoshop-cc-2015-version-17-activation-key-with-keygen-for-pc-](https://witfoodx.com/download-free-photoshop-cc-2015-version-17-activation-key-with-keygen-for-pc-2023/)[2023/](https://witfoodx.com/download-free-photoshop-cc-2015-version-17-activation-key-with-keygen-for-pc-2023/)

<https://www.cdnapolicity.it/wp-content/uploads/2022/12/celneda.pdf>

The next generation of your Photoshop CC workflow in 11 steps Behold: Photoshop CC (2015) is here and so are we. Let us help you prepare to take full advantage of Photoshop CC (2015) and become the next best professional to your clients! Elements version ranges from 5.0 to 7.0 versions such as 6.0, 6.0, and 7.0. It is designed to be a less powerful alternative to the full version, but it has the same exact features and attributes as the Adobe Photoshop tool. Elements makes a lot of the coolest Photoshop effects accessible to nonprofessionals. It offers a generous subset of the pro editor's features in a simpler package. For anyone looking to beef up the core functionality of Photoshop CC 2019 and a variety of new, feature-rich updates planned for the future of the software, there's a whole lot of choice in what to download and purchase. As well as the newly released update to the latest version of Photoshop's flagship software, they are also adding some powerful new additions to its Elements companion app. Find out more about these here: **Introducing Dynamic Input, an Easier Way to Control Your Photoshop Actions** – Dynamic Input lets you control Photoshop actions from the Actions panel, This allows you to control your actions using keyboard shortcuts, assign them as palettes, create keyboard shortcuts for built-in keyboard shortcuts, and much more. Elsewhere, the Photoshop Action menu is being completely overhauled and now includes actions for Free Transform, Move, Rotate, and Flatten, plus reworked actions for three new layers. The Free Transform action is considerably faster than the previous action, and Free Transform edges can now be bent and folded in many more ways, for even more creative control.